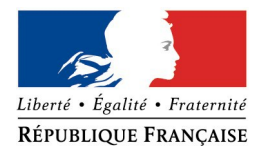

#### PRÉFET DE MAINE ET LOIRE

#### **FORMULAIRE D'EVALUATION SIMPLIFIEE OU PRELIMINAIRE DES INCIDENCES NATURA2000**

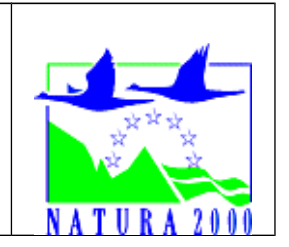

Pourquoi ?

*Le présent document peut être utilisé comme suggestion de présentation pour une évaluation des incidences simplifiée. Il peut aussi être utilisé pour réaliser l'évaluation préliminaire d'un projet afin de savoir si un dossier plus approfondi sera nécessaire.*

Évaluation simplifiée ou dossier approfondi ?

### *Dans tous les cas, l'évaluation des incidences doit être conforme au contenu visé à l'article R414.23 du code de l'environnement.*

*Le choix de la réalisation d'une évaluation simplifiée ou plus approfondie dépend des incidences potentielles du projet sur un site Natura 2000. Si le projet n'est pas susceptible d'avoir une quelconque incidence sur un site, alors l'évaluation pourra être simplifiée. Inversement, si des incidences sont pressenties ou découvertes à l'occasion de la réalisation de l'évaluation simplifiée, il conviendra de mener une évaluation approfondie.*

*Le formulaire d'évaluation préliminaire correspond au R414-23-I du code de l'environnement et le « canevas dossier incidences » au R414-23-II et III et IV de ce même code.*

Par qui ?

*Ce formulaire peut être utilisé par le porteur du projet, en fonction des informations dont il dispose (cf. p. 9 : » ou trouver l'info sur Natura 2000? »). Lorsque le ou les sites Natura 2000 disposent d'un DOCOB et d'un animateur Natura 2000, le porteur de projet est invité à le contacter, si besoin, pour obtenir des informations sur les enjeux en présence. Toutefois, lorsqu'un renseignement demandé par le formulaire n'est pas connu, il est possible de mettre un point d'interrogation.*

Pour qui ?

*Ce formulaire permet au service administratif instruisant le projet de fournir l'autorisation requise ou, dans le cas contraire, de demander de plus amples précisions sur certains points particuliers.*

Définition :

*L'évaluation des incidences est avant tout une démarche d'intégration des enjeux Natura 2000 dès la conception du plan ou projet. Le dossier d'évaluation des incidences doit être conclusif sur la potentialité que le projet ait ou pas une incidence significative sur un site Natura 2000.*

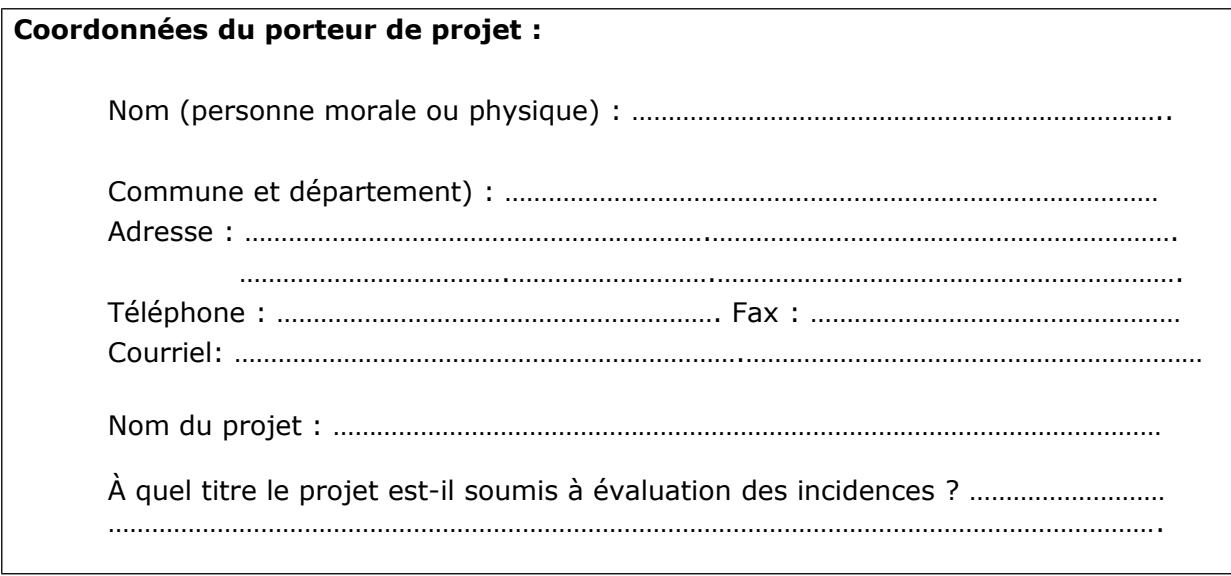

# **1 Description du projet, de la manifestation ou de l'intervention**

*Joindre une description détaillée du projet, manifestation ou intervention sur papier libre en complément à ce formulaire.*

### **a. Nature du projet, de la manifestation ou de l'intervention**

*Préciser le type d'aménagement envisagé (exemple : canalisation d'eau, création d'un pont, mise en place de grillages, curage d'un fossé, drainage, création de digue, abattage d'arbres, création d'un sentier, manifestation sportive, etc.).* 

. The contract of the contract of the contract of the contract of the contract of the contract of the contract of the contract of the contract of the contract of the contract of the contract of the contract of the contrac ………………………………………………………………………………………………………………………………………………… ………………………………………………………………………………………………………………………………………………… …………………………………………………………………………………………………………………………………………………

# **b. Localisation du projet par rapport au(x) site(s) Natura 2000 et cartographie**

*Joindre dans tous les cas une carte de localisation précise du projet (emprises temporaires, chantier, accès et définitives…) par rapport au(x) site(s) Natura 2000 sur une photocopie de carte IGN au 1/25 000<sup>e</sup> . Si le projet se situe en site Natura 2000, joindre également un plan de situation détaillé (plan de masse, plan cadastral, etc.).*

Le projet est situé :

Nom de la commune : …………………………………………………………………… N° Département : ……. Lieu-dit : ……………………………………………………………………………………………………………………………….

En site(s) Natura 2000 □ n° de site(s) : ………………………………… (FR93----) n° de site(s) : ….………………….………… (FR93----)

Hors site(s) Natura 2000 □ A quelle distance ?

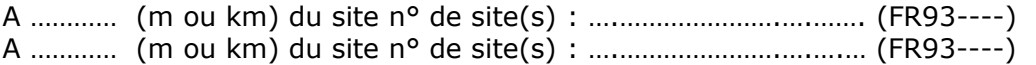

### **c. Étendue/emprise du projet, de la manifestation ou de l'intervention**

Emprises au sol temporaire et permanente de l'implantation ou de la manifestation (si connue) : ………… (m2) ou classe de surface approximative (cocher la case correspondante) :

 $\square$  < 100 m<sup>2</sup> 000 m<sup>2</sup> (1 ha)

 $\Box$  100 à 1 000 m<sup>2</sup>  $\Box$  > 10 000 m<sup>2</sup> (> 1 ha)

- Longueur (si linéaire impacté) : ……………… (m.)

- Emprises en phase chantier : ……………… (m.)

- Aménagement(s) connexe(s) :

*Préciser si le projet, la manifestation ou l'intervention génèrera des aménagements connexes (exemple : voiries et réseaux divers, parking, zone de stockage, etc.). Si oui, décrire succinctement ces aménagements.*

*Pour les manifestations, interventions : infrastructures permanentes ou temporaires nécessaires, logistique, nombre de personnes attendues.*

………………………………………………………………………………………………………………………………………………… ………………………………………………………………………………………………………………………………………………… . The contract of the contract of the contract of the contract of the contract of the contract of the contract of the contract of the contract of the contract of the contract of the contract of the contract of the contrac ………………………………………………………………………………………………………………………………………………… …………………………………………………………………………………………………………………………………………………

### **d. Durée prévisible et période envisagée des travaux, de la manifestation ou de l'intervention :**

- Projet, manifestation :

□ diurne

□ nocturne

- Durée précise si connue : …….…..… (jours, mois) Ou durée approximative en cochant la case correspondante :

 $\Box$  < 1 mois  $\Box$  1 an à 5 ans

 $\Box$  1 mois à 1 an  $\Box$  > 5 ans

- Période précise si connue : …….………………(de tel mois à tel mois) Ou période approximative en cochant la(les) case(s) correspondante :

□ Printemps □ Automne

□ Eté □ Hiver

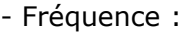

- □ chaque année
- □ chaque mois
- □ autre (préciser) :

### **e. Entretien / fonctionnement / rejet**

*Préciser si le projet ou la manifestation générera des interventions ou rejets sur le milieu durant sa phase d'exploitation (exemple : traitement chimique, débroussaillage mécanique, curage, rejet d'eau pluviale, pistes, zones de chantier, raccordement réseaux...). Si oui, les décrire succinctement (fréquence, ampleur, etc.).*

………………………………………………………………………………………………………………………………………………… ………………………………………………………………………………………………………………………………………………… ………………………………………………………………………………………………………………………………………………… ………………………………………………………………………………………………………………………………………………… . The contract of the contract of the contract of the contract of the contract of the contract of the contract of the contract of the contract of the contract of the contract of the contract of the contract of the contrac . The contract of the contract of the contract of the contract of the contract of the contract of the contract of the contract of the contract of the contract of the contract of the contract of the contract of the contrac

#### **f. Budget**

*Préciser le coût prévisionnel global du projet.*

Coût global du projet : ……………………………………………………………………………………….. ou coût approximatif (cocher la case correspondante) :

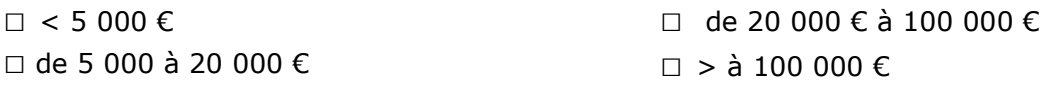

### **2 Définition et cartographie de la zone d'influence du projet**

*La zone d'influence est fonction de la nature du projet et des milieux naturels environnants. Les incidences d'un projet sur son environnement peuvent être plus ou moins étendues (poussières, bruit, rejets dans le milieu aquatique…).*

*La zone d'influence est plus grande que la zone d'implantation. Pour aider à définir cette zone, il convient de se poser les questions suivantes :*

*Cocher les cases concernées et délimiter cette zone d'influence sur une carte au 1/25 000ème ou au 1/50 000ème.*

- □ Rejets dans le milieu aquatique
- □ Pistes de chantier, circulation
- $\square$  Rupture de corridors écologiques (rupture de continuité écologique pour les espèces)
- □ Poussières, vibrations
- □ Pollutions possibles
- □ Perturbation d'une espèce en dehors de la zone d'implantation
- □ Bruits
- □ Autres incidences ……………………………………………………..

# **3 Etat des lieux de la zone d'influence**

*Cet état des lieux écologique de la zone d'influence (zone pouvant être impactée par le projet) permettra de déterminer les incidences que peut avoir le projet ou manifestation sur cette zone.*

#### *PROTECTIONS :*

*Le projet est situé en :*

- □ Réserve Naturelle Nationale
- □ Réserve Naturelle Régionale
- □ Parc National
- □ Arrêté de protection de biotope
- □ Site classé
- □ Site inscrit
- □ PIG (projet d'intérêt général) de protection
- □ Parc Naturel Régional
- □ ZNIEFF (zone naturelle d'intérêt écologique, faunistique et floristique)
- □ Réserve de biosphère
- □ Site RAMSAR

#### *USAGES :*

*Cocher les cases correspondantes pour indiquer succinctement quels sont les usages actuels et historiques de la zone d'influence.*

- □ Aucun
- □ Pâturage / fauche
- □ Chasse
- □ Pêche
- □ Sport & Loisirs (VTT, 4x4, quads, escalade, vol libre…)
- □ Agriculture
- □ Sylviculture
- □ Décharge sauvage
- □ Perturbations diverses (inondation, incendie...)
- □ Cabanisation
- □ Construite, non naturelle : …………………………………………………
- *□* Autre (préciser l'usage) : ……………………………………………………………

#### Commentaires :

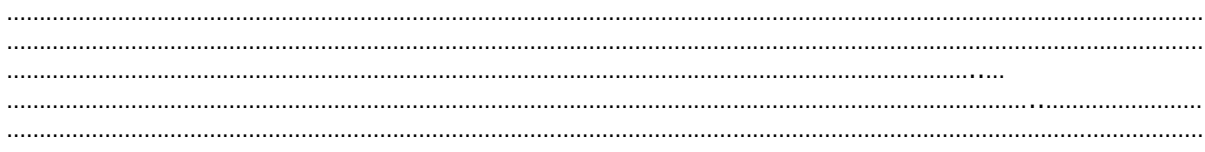

#### *MILIEUX NATURELS ET ESPECES :*

*Renseigner les tableaux ci-dessous, en fonction de vos connaissances, et joindre une cartographie de localisation approximative des milieux et espèces.*

*Afin de faciliter l'instruction du dossier, il est fortement recommandé de fournir quelques photos du site (sous format numérique de préférence). Préciser ici la légende de ces photos et reporter leur numéro sur la carte de localisation.* 

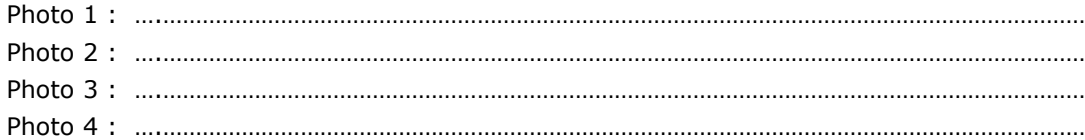

#### TABLEAU MILIEUX NATURELS :

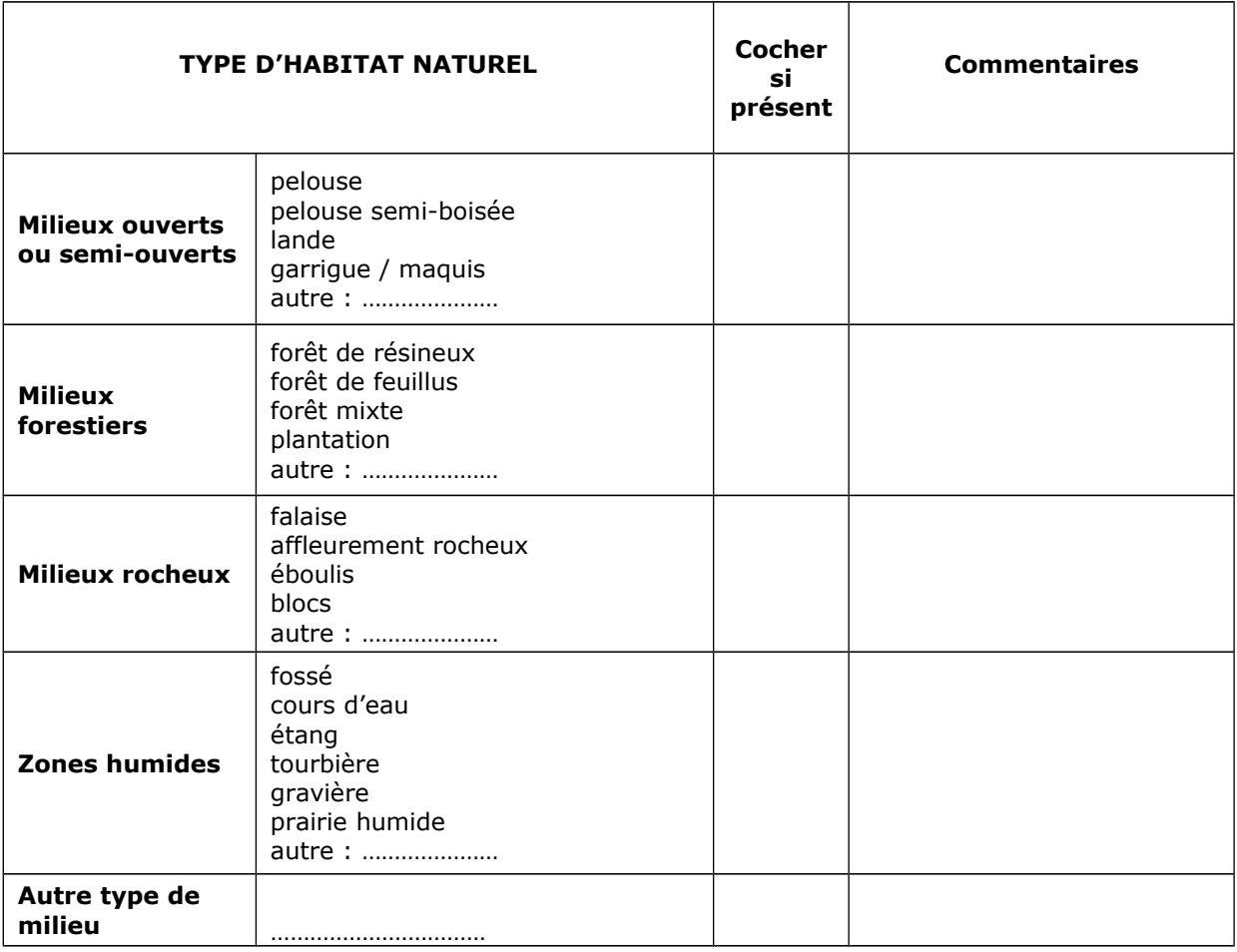

#### TABLEAU ESPECES FAUNE, FLORE :

Remplissez en fonction de vos connaissances :

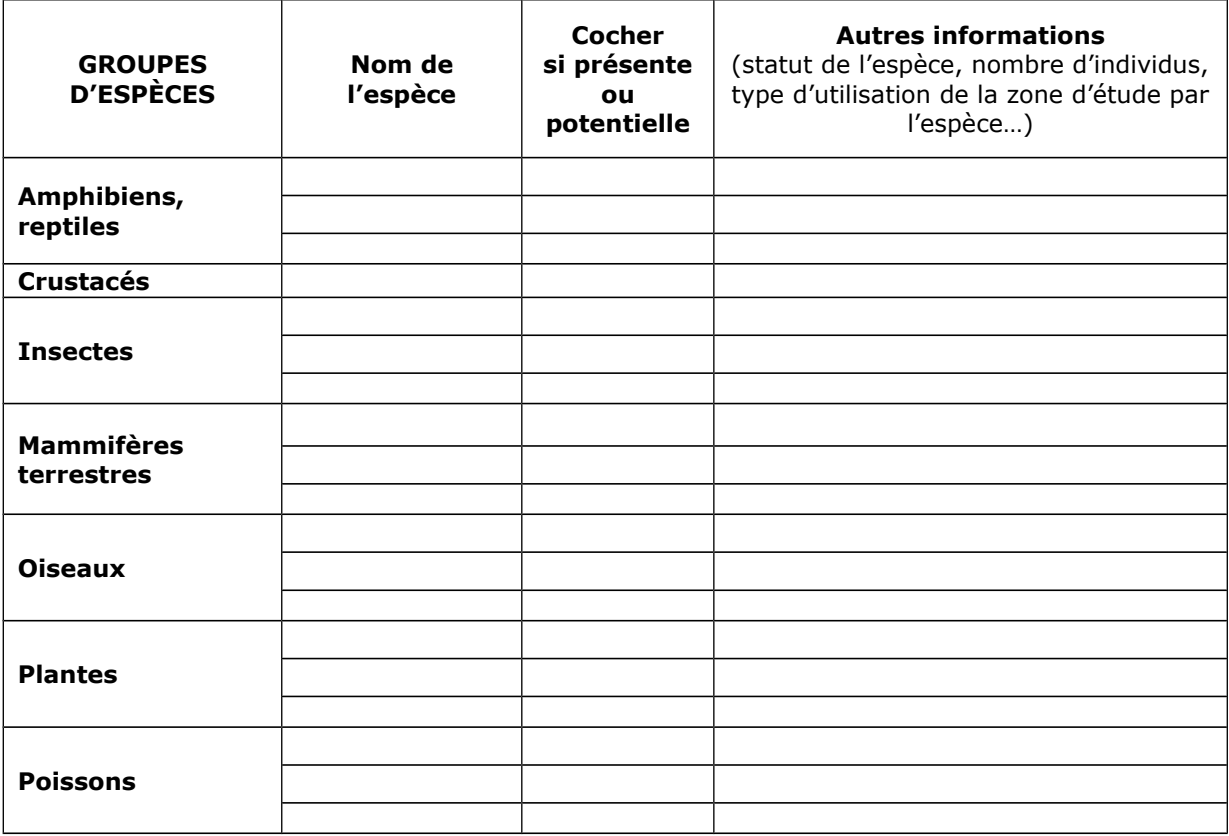

# **4 Incidences du projet**

*Décrivez sommairement les incidences potentielles du projet dans la mesure de vos connaissances.*

Destruction ou détérioration d'habitat (= milieu naturel) ou habitat d'espèce (type d'habitat et surface) : ………………………………………………………………………………………………………………………………………………… ……………………………………………………………………………………………………………………………………………….. ………………………………………………………………………………………………………………………………………………… ……………………………………………………………………………………………………………………………………………….. ………………………………………………………………………………………………………………………………………………… ……………………………………………………………………………………………………………………………………………….. Destruction ou perturbation d'espèces (lesquelles et nombre d'individus) : ………………………………………………………………………………………………………………………………………………… …………………………………………………………………………………………………………………………….. ………………………………………………………………………………………………………………………………………………… ……………………………………………………………………………………………………………………………………………….. ………………………………………………………………………………………………………………………………………………… ………………………………………………………………………………………………………………………………………………..

Perturbations possibles des espèces dans leurs fonctions vitales (reproduction, repos, alimentation…):

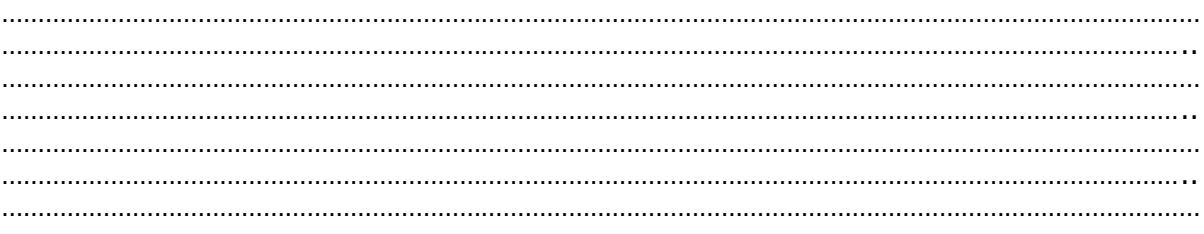

# **5 Conclusion**

*Il est de la responsabilité du porteur de projet de conclure sur l'absence ou non d'incidences de son projet.*

*A titre d'information, le projet est susceptible d'avoir une incidence lorsque :*

*- Une surface relativement importante ou un milieu d'intérêt communautaire ou un habitat d'espèce est détruit ou dégradé à l'échelle du site Natura 2000*

*- Une espèce d'intérêt communautaire est détruite ou perturbée dans la réalisation de son cycle vital*

### **Le projet est-il susceptible d'avoir une incidence ?**

□ **NON** : ce formulaire, accompagné de ses pièces, est joint à la demande d'autorisation ou à la déclaration, et remis au service instructeur.

Exposé sommaire des raisons pour lesquelles le projet n'a pas d'incidences : . The contract of the contract of the contract of the contract of the contract of the contract of the contract of the contract of the contract of the contract of the contract of the contract of the contract of the contrac ……………………………………………………………………………………………………………………………………………….. ………………………………………………………………………………………………………………………………………………… ………………………………………………………………………………………………………………………………………………..

□ **OUI** : l'évaluation d'incidences doit se poursuivre. Un dossier plus poussé doit être réalisé. Ce dossier sera joint à la demande d'autorisation ou à la déclaration, et remis au service instructeur.

A (lieu) : Signature :

Le (date) :

### **Définitions:**

**Le Document d'Objectifs (DOCOB)** définit, pour chaque site Natura 2000, un état des lieux, des objectifs de gestion et les modalités de leur mise en œuvre. Il est établi par un opérateur en concertation avec les acteurs locaux réunis au sein d'un comité de pilotage (COPIL). Il est validé par le préfet.

**Animateur Natura 2000:** Structure désigné par les élus du COPIL pour mettre en œuvre le document d'objectifs.

**Le Formulaire Standard de Données (FSD):** Il liste les espèces animales ou végétales et les habitats présents sur un site Natura 2000 donné. Il est la « fiche d'identité » du site.

**Espèce d'intérêt communautaire (définition juridique):** Espèce en danger ou vulnérable ou rare ou endémique ( c'est à dire propre à un territoire bien délimité ou à un habitat spécifique) énumérée: - soit à l'annexe II de la directive « habitats, faune, flore » et pour lesquelles doivent être désignées des Zones Spéciales de Conservation (ZSC), - soit à l'annexe IV de la directive « habitats, faune, flore » et pour lesquelles des mesures de protection strictes doivent être mises en place sur l'ensemble du territoire.

**Habitat naturel d'intérêt communautaire:** Un habitat naturel d'intérêts communautaire est un habitat naturel, terrestre ou aquatique, en danger ou ayant une aire de répartition réduite ou constituant un exemple remarquable de caractéristiques propres à une ou plusieurs des neufs régions bio géographiques et pour lequel doit être désigné une Zone Spéciale de Conservation (ZSC) – Annexe I de la directive « habitats,faune,flore ».

**État de conservation:** Maintenir ou restaurer un état de conservation favorable pour les espèces et les habitats d'intérêt communautaire est l'objectif de la directive « habitat, faune, flore ». L'état de conservation est défini en fonction de l'aire de répartition, de la surface occupée, des effectifs des espèces et du bon fonctionnement des habitats. L'état de conservation peut être favorable, pauvre ou mauvais.

# **Ou trouver l'information sur Natura 2000 ?**

**Sur le site Internet du portail Natura 2000:**

[http://natura2000.fr](http://natura2000.fr/)

**Sur le site Internet de la DREAL des Pays de la Loire:**

<http://www.pays-de-la-loire.developpement-durable.gouv.fr/natura-2000-r259.html>

**Sur le site d'information cartographique Carmen:**

[http://carmen.developpement-durable.gouv.fr/index.php?](http://carmen.developpement-durable.gouv.fr/index.php?map=R_NATURA_2000_L93_R52.map&service_idx=26W) [map=R\\_NATURA\\_2000\\_L93\\_R52.map&service\\_idx=26W](http://carmen.developpement-durable.gouv.fr/index.php?map=R_NATURA_2000_L93_R52.map&service_idx=26W)

**Sur le site Internet Géoportail:**

<http://www.geoportail.fr/visu2D.do?ter=metropole>

**Sur le site de l'Institut National du Patrimoine National (accès aux FSD):**

<http://inpn.mnhn.fr/site/natura2000/recherche>

**Sur le site Internet du Ministère de l'Écologie, du Développement Durable et de l'Énergie:** 

<http://www.developpement-durable.gouv.fr/Evaluation-des-Incidences.html>

**Auprès de la Direction Départementale des Territoires de Maine-et-Loire – Service Eau Environnement Forêt (SEEF) – Mission Biodiversité (Tél: 02 41 86 66 62)**